# *DATV mit einem PC*

**Michel Burnand/HB9DUG Pierre-André Probst/HB9AZN**

# *DATV mit einem PC*

*1.Einführung DATV 2.Messung eines DATV-Signales 3.DATV-Lösungen mit PC 3.1 Ueberblick 3.1 DigiLite-ZL [Aus] 3.2 DigiLite-/ZL+UK [Aus+UK] 3.3 DigiLite-UK [UK] 3.4 DATV-Live[F] 3.5 DATV F1DOJ [F] 3.6 DATV-Express [USA] 4. Schlussfolgerungen, Q+A*

**Entwickung (D)ATV in den letzten 60(!) Jahren:**

- **1. ATV-Verbindung in Europa: Mai 1952**
- **ATV in AM (VSLB: B=7/8 MHz)**
- **ATV in FM (WBFM: B=20 MHz)**
- **DATV mit DVB-S: B= 1,5…. 33 MHz (QPSK)**

#### **DATV mit DVB-T, DVB-C, …..**

**Was ist DVB-S/S2? ETSI Standards für digital TV auf Satelliten basierend auf ISO/IEC/ITU Normen (MPEG-2, H.262/H.222, MPEG-4/H.264, …) Modulation: DVB-S: QPSK/4 Phasen, B=33 MHz DVB-S2: QPSK/8 Phasen, B=33 MHz Grundprinzip: 3 MUX-Ebenen Elementary stream (ES) Programmstream (PS) Transportstream (TS)**

#### **MUX Ebenen:**

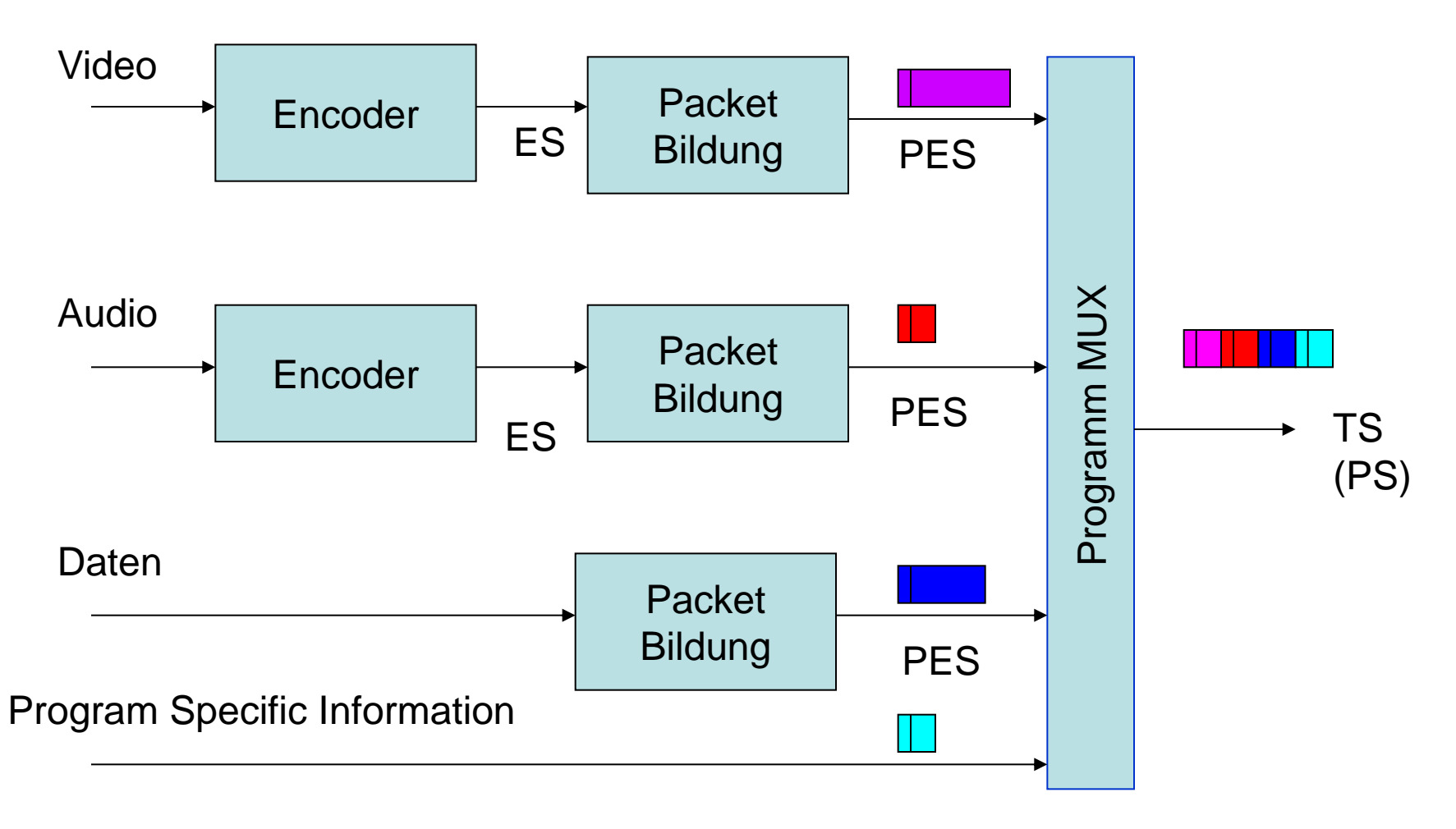

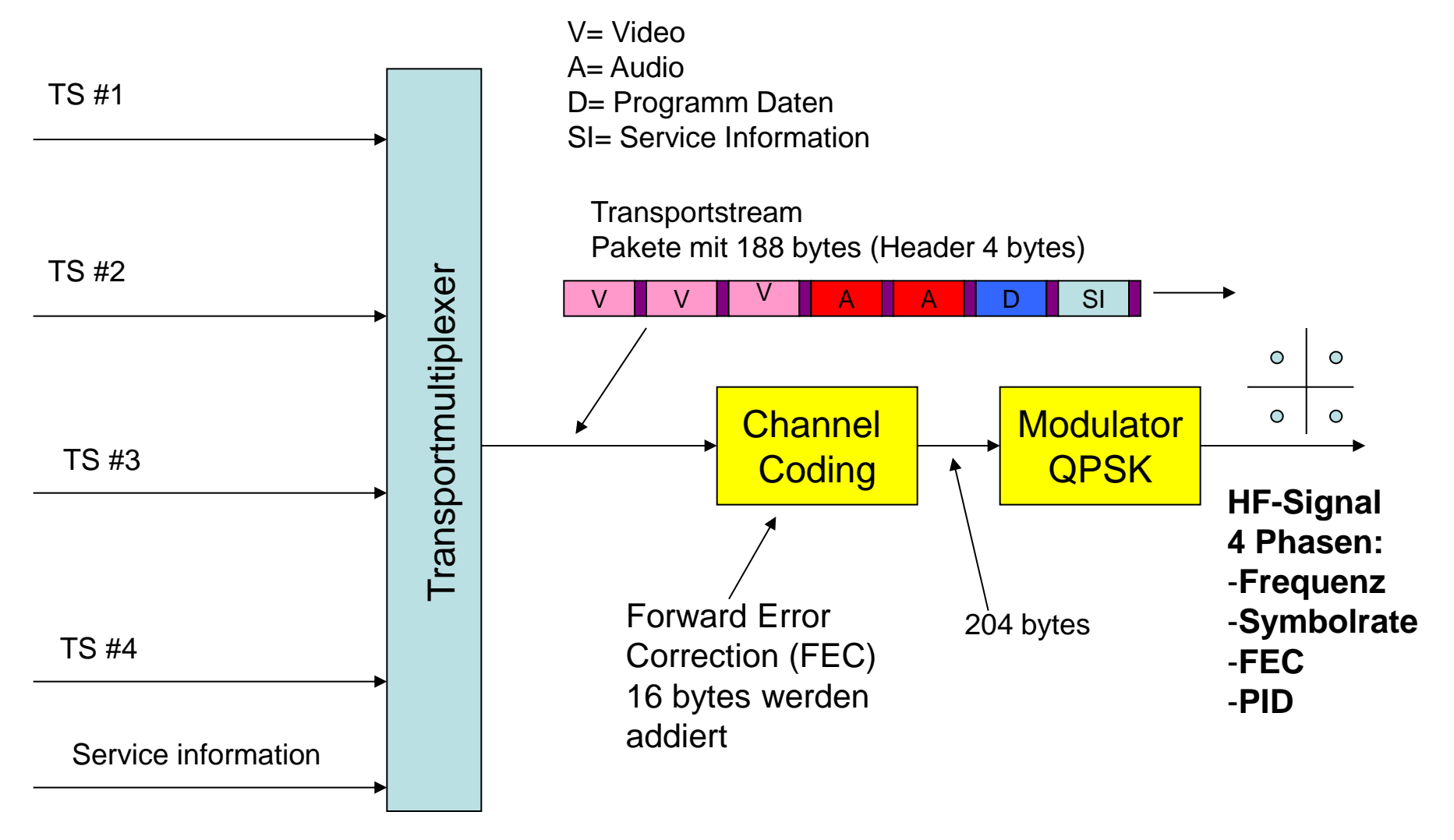

#### *Einführung DATV DVB-S Signal*

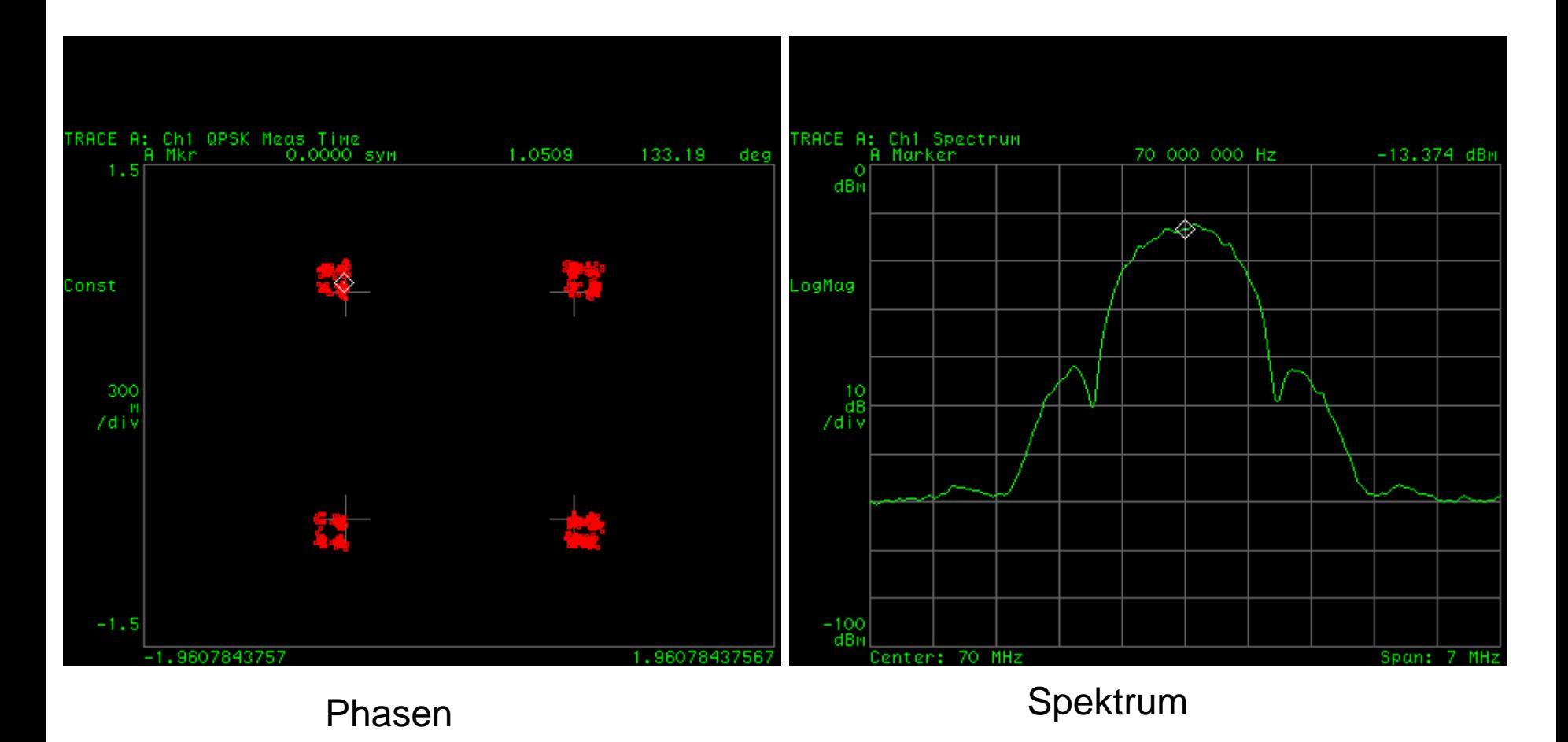

#### **DATV DVB-S Parameters: Beispiele aus der Praxis**

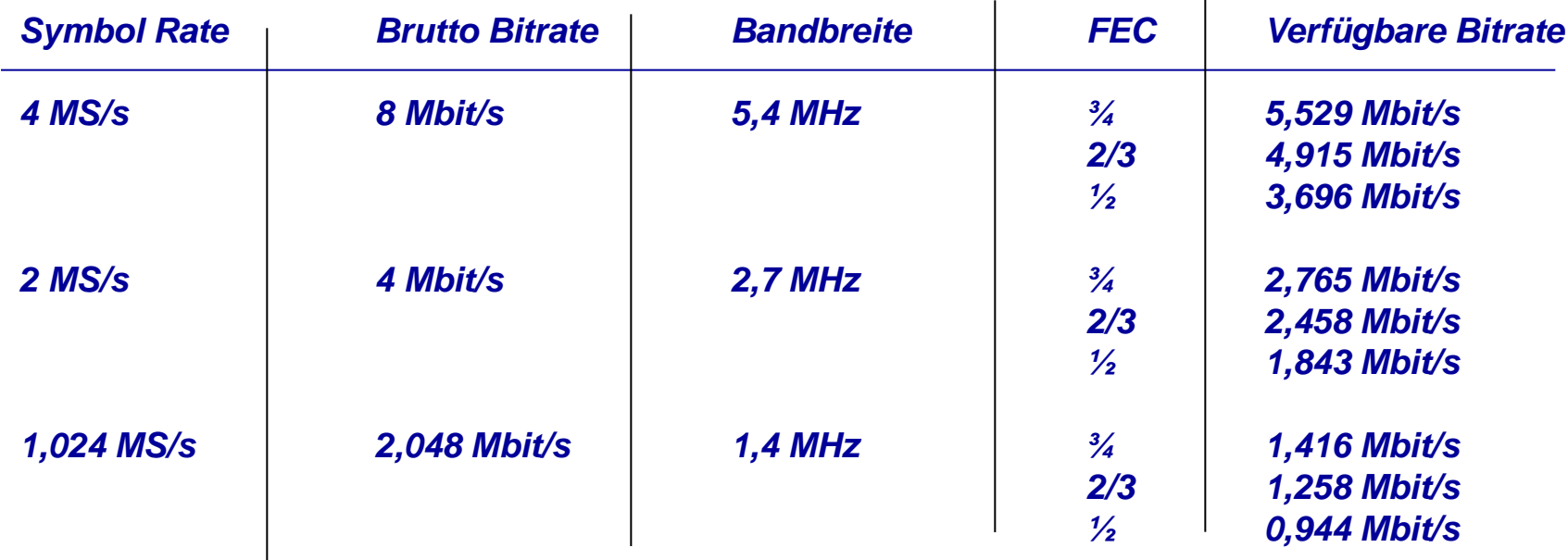

Verfügbare Bitrate = 2 x SR x (188/204) x FEC

#### **Ueberblick der verfügbaren DATV-Systeme DVB-S/QPSK (Stand März 2013!)**

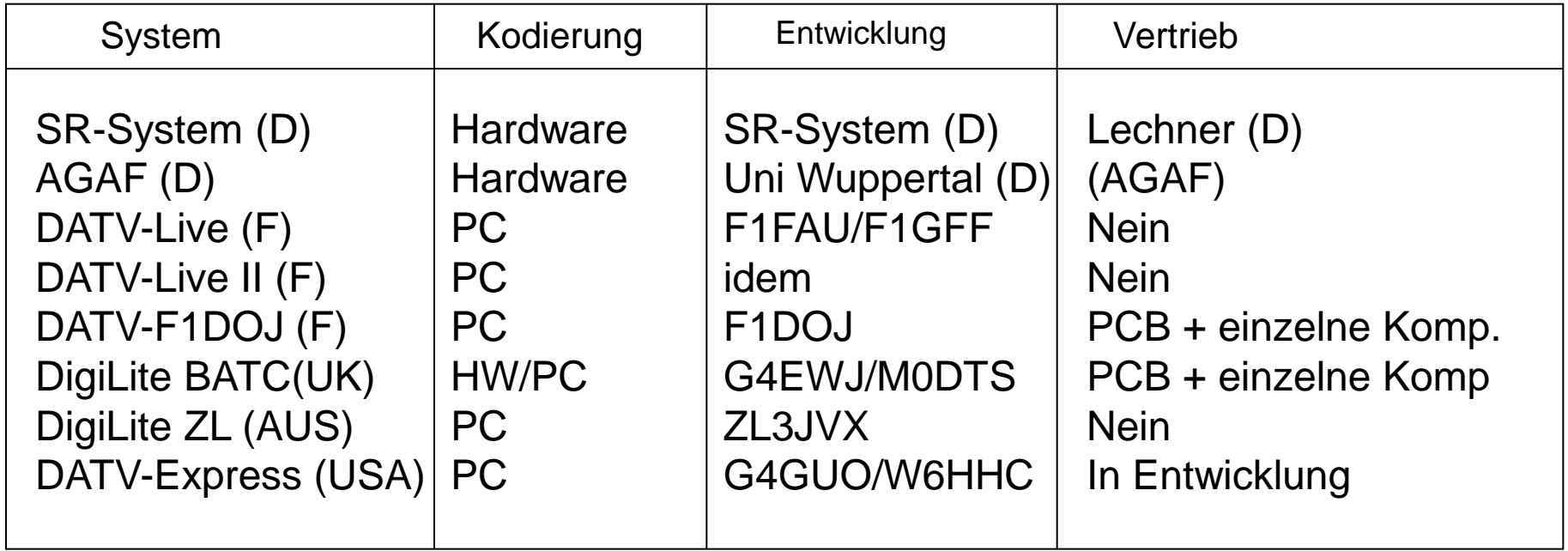